Autonome Provinz Bozen – Südtirol

**Amt für Wissenschaft und Forschung**

[forschung.ricerca@pec.prov.bz.it](mailto:forschung.ricerca@pec.prov.bz.it) forschung@provinz.bz.it

## Antrag

auf Änderung eines wissenschaftlichen Forschungsprojekts

*Grundlagen:*

- Art. 9, Landesgesetz Nr. 14 vom 13. Dezember 2006 "Forschung und Innovation"
- *Anwendungsrichtlinien im Bereich Förderung der wissenschaftlichen Forschung (LG Nr. 14/2009), genehmigt mit Beschluss der Landesregierung Nr. 1063/2019*

Der Unterzeichner /die Unterzeichnerin

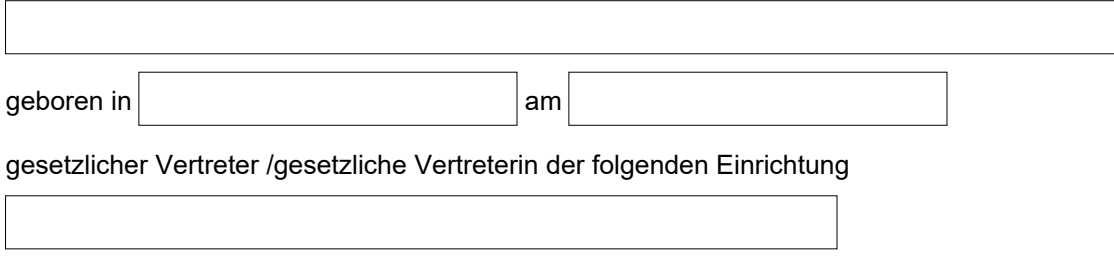

## **ERSUCHT**

**für das Projekt mit dem Titel:**

## **Genehmigungsdekret/-beschluss oder Vertrag:**

**CUP Nr.**

 **um die folgende Änderung:**

Projektänderungen:

Änderungen im Finanzplan, die 20% des genehmigten Budgets überschreiten \*

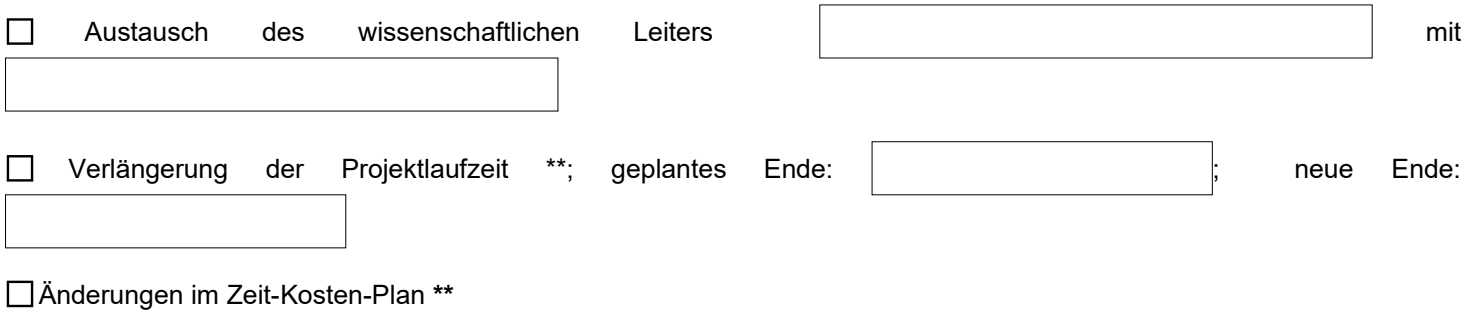

Aus den folgenden Gründen:

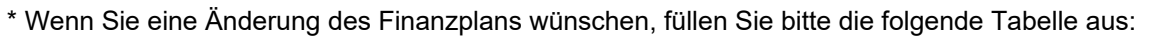

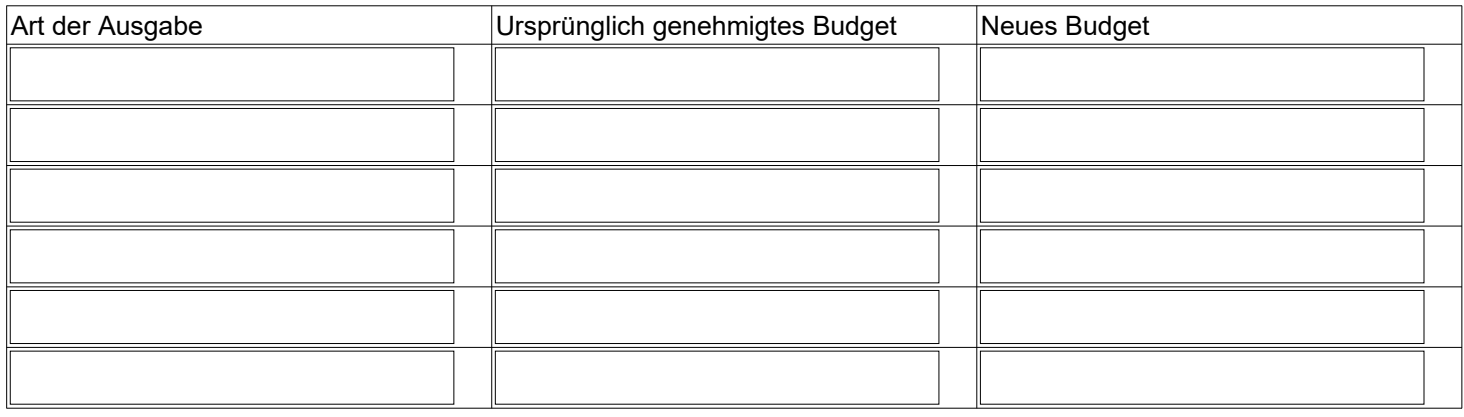

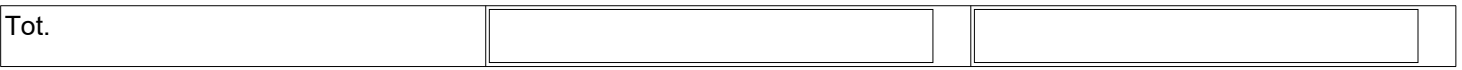

\*\* Bei einem Antrag auf eine Zeitplanänderung oder Verlängerung der Projektlaufzeit muss diesem Antrag ein neuer Zeit-Kosten-Plan beigefügt werden.

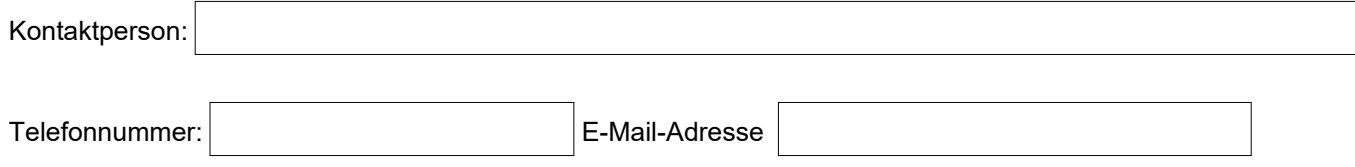

(Digital unterzeichnet)